# **Observer Design Pattern Event-Driven Design**

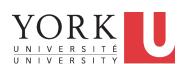

EECS3311: Software Design Fall 2017

CHEN-WEI WANG

# **Motivating Problem**

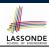

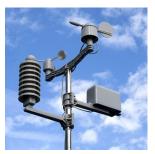

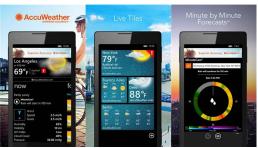

- A weather station maintains weather data such as temperature, humidity, and pressure.
- Various kinds of applications on these weather data should regularly update their displays:
  - Condition: temperature in celsius and humidity in percentages.
  - Forecast: if expecting for rainy weather due to reduced pressure.
  - Statistics: minimum/maximum/average measures of temperature.

2 of 35

# First Design: Weather Station

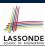

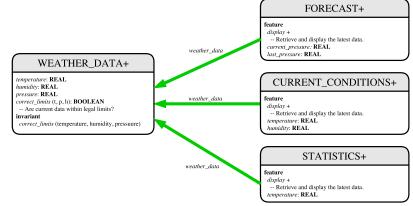

Whenever the display feature is called, retrieve the current values of temperature, humidity, and/or pressure via the weather\_data reference.

# Implementing the First Design (1)

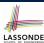

```
class WEATHER_DATA create make
feature -- Data
 temperature: REAL
 humidity: REAL
 pressure: REAL
feature -- Queries
 correct_limits(t,p,h: REAL): BOOLEAN
   ensure
    Result implies -36 \le t and t \le 60
    Result implies 50 \le p and p \le 110
    Result implies 0.8 \ll h and h \ll 100
feature -- Commands
 make (t, p, h: REAL)
   require
     correct_limits(temperature, pressure, humidity)
    temperature = t and pressure = p and humidity = h
 correct_limits(temperature, pressure, humidity)
end
4 of 35
```

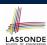

#### Implementing the First Design (2.1)

```
class CURRENT_CONDITIONS create make
feature -- Attributes
 temperature: REAL
 humidity: REAL
 weather_data: WEATHER_DATA
feature -- Commands
 make(wd: WEATHER DATA)
  ensure weather_data = wd
  do temperature := weather data.temperature
     humidity := weather_data.humidity
 display
  do update
     io.put_string("Current Conditions: ")
     io.put_real (temperature) ; io.put_string (" degrees C and ")
     io.put_real (humidity); io.put_string (" percent humidity%N"
  end
end
```

5 of 35

# Implementing the First Design (2.2)

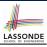

```
class FORECAST create make
feature -- Attributes
 current_pressure: REAL
 last pressure: REAL
 weather_data: WEATHER_DATA
feature -- Commands
 make(wd: WEATHER_DATA) ensure weather_data = a_weather_data
 update
  do last_pressure := current_pressure
     current_pressure := weather_data.pressure
 display
  do update
     if current_pressure > last_pressure then
       print ("Improving weather on the way!%N")
     elseif current_pressure = last_pressure then
       print("More of the same%N")
     else print ("Watch out for cooler, rainy weather%N") end
  end
end
```

6 of 35

#### Implementing the First Design (2.3)

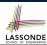

```
class STATISTICS create make
feature -- Attributes
 weather data: WEATHER DATA
 current_temp: REAL
 max, min, sum_so_far: REAL
 num readings: INTEGER
feature -- Commands
 make(wd: WEATHER_DATA)
  ensure weather_data = a_weather_data
  do current_temp := weather_data.temperature
      -- Update min, max if necessary.
 display
  do update
     print("Avg/Max/Min temperature = ")
     print(sum so far / num readings + "/" + max + "/" min + "%N")
  end
end
```

7 of 3

# Implementing the First Design (3)

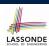

```
class WEATHER_STATION create make
    feature -- Attributes
     cc: CURRENT_CONDITIONS ; fd: FORECAST ; sd: STATISTICS
     wd: WEATHER DATA
    feature -- Commands
       do create wd.make (9, 75, 25)
8
          create cc.make (wd); create fd.make (wd); create sd.make(wd)
9
10
          wd.set_measurements (15, 60, 30.4)
11
          cc.display; fd.display; sd.display
12
13
          cc.display; fd.display; sd.display
14
15
          wd.set_measurements (11, 90, 20)
16
          cc.display; fd.display; sd.display
17
     end
18
```

L14: Updates occur on cc, fd, sd even with the same data.

#### First Design: Good Design?

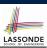

- Each application (CURRENT\_CONDITION, FORECAST, STATISTICS) cannot know when the weather data change.
  - $\Rightarrow$  All applications have to periodically initiate updates in order to keep the <code>display</code> results up to date.
  - : Each inquiry of current weather data values is a remote call.
  - : Waste of computing resources (e.g., network bandwidth) when there are actually no changes on the weather data.
- To avoid such overhead, it is better to let:
  - Each application *subscribe* the weather data.
  - The weather station publish/notify new changes.
    - ⇒ Updates on the application side occur only when necessary.

9 of 35

# Observer Pattern: Architecture

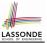

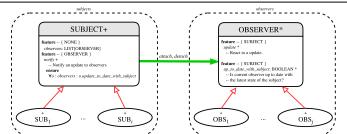

- Observer (publish-subscribe) pattern: one-to-many relation.
  - Observers (*subscribers*) are attached to a subject (*publisher*).
  - The subject notify its attached observers about changes.
- Some interchangeable vocabulary:
  - ∘ subscribe ≈ attach ≈ register
  - unsubscribe ≈ detach ≈ unregister
  - publish ≈ notify
  - handle ≈ update

10 of 35

#### **Observer Pattern: Weather Station**

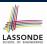

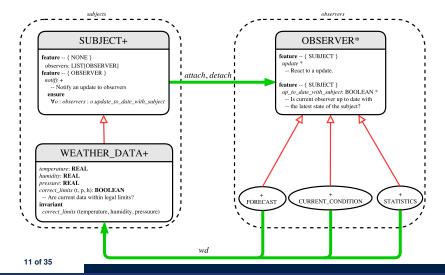

# **Implementing the Observer Pattern (1.1)**

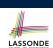

Each effective descendant class of OBSERVDER should:

- Define what weather data are required to be up-to-date.
- Define how to update the required weather data.

# **Implementing the Observer Pattern (1.2)**

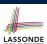

```
class CURRENT CONDITIONS
inherit OBSERVER
feature -- Commands
 make(a weather data: WEATHER DATA)
  do weather_data := a_weather_data
      weather_data.attach (Current)
  ensure weather_data = a_weather_data
          weather_data.observers.has (Current)
  end
feature -- Oueries
 up_to_date_with_subject: BOOLEAN
  ensure then Result = temperature = weather_data.temperature and
                        humidity = weather_data.humidity
  do -- Same as 1st design; Called only on demand
  end
 display
  do -- No need to update; Display contents same as in 1st design
end
```

# **Implementing the Observer Pattern (1.3)**

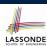

```
class FORECAST
inherit OBSERVER
feature -- Commands
 make(a_weather_data: WEATHER_DATA)
  do weather_data := a_weather_data
      weather_data.attach (Current)
   ensure weather_data = a_weather_data
          weather_data.observers.has (Current)
   end
feature -- Queries
 up_to_date_with_subject: BOOLEAN
  ensure then
    Result = current_pressure = weather_data.pressure
  do -- Same as 1st design; Called only on demand
  end
 display
  do -- No need to update; Display contents same as in 1st design
end
```

#### Implementing the Observer Pattern (1.4)

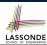

```
class STATISTICS
inherit OBSERVER
feature -- Commands
 make(a_weather_data: WEATHER DATA)
   do weather_data := a_weather_data
      weather_data.attach (Current)
   ensure weather_data = a_weather_data
          weather_data.observers.has (Current)
   end
feature -- Oueries
 up_to_date_with_subject: BOOLEAN
   ensure then
    Result = current_temperature = weather_data.temperature
   do -- Same as 1st design; Called only on demand
   end
 display
   do -- No need to update; Display contents same as in 1st design
end
```

# Implementing the Observer Pattern (2.1)

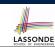

```
class SUBJECT create make
feature -- Attributes
 observers : LIST[OBSERVER]
feature -- Commands
 make
 do create {LINKED LIST[OBSERVER]} observers.make
 ensure no_observers: observers.count = 0 end
feature -- Invoked by an OBSERVER
 attach (o: OBSERVER) -- Add 'o' to the observers
  require not_yet_attached: not observers.has (o)
  ensure is_attached: observers.has (o) end
 detach (o: OBSERVER) -- Add 'o' to the observers
  require currently_attached: observers.has (o)
  ensure is_attached: not observers.has (o) end
feature -- invoked by a SUBJECT
 notify -- Notify each attached observer about the update.
  do across observers as cursor loop cursor.item.update end
  ensure all_views_updated:
    across observers as o all o.item.up_to_date_with_subject end
  end
end
```

# **Implementing the Observer Pattern (2.2)**

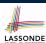

```
class WEATHER_DATA
inherit SUBJECT rename make as make_subject end
create make
feature -- data available to observers
 temperature: REAL
 humidity: REAL
 pressure: REAL
 correct_limits(t,p,h: REAL): BOOLEAN
feature -- Initialization
 make (t, p, h: REAL)
    make_subject -- initialize empty observers
    set_measurements (t, p, h)
feature -- Called by weather station
 set_measurements(t, p, h: REAL)
   require correct_limits(t,p,h)
invariant
 correct_limits(temperature, pressure, humidity)
end
```

17 of 35

# Implementing the Observer Pattern (3)

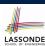

```
class WEATHER STATION create make
2
   feature -- Attributes
     cc: CURRENT_CONDITIONS ; fd: FORECAST ; sd: STATISTICS
     wd: WEATHER_DATA
4
5
    feature -- Commands
6
     make
7
      do create wd.make (9, 75, 25)
8
         create cc.make (wd); create fd.make (wd); create sd.make(wd)
9
10
          wd.set_measurements (15, 60, 30.4)
11
          wd.notify
12
13
          cc.display; fd.display; sd.display
14
15
          wd.set_measurements (11, 90, 20)
16
          wd.notify
17
     end
18
    end
```

L13: cc, fd, sd make use of "cached" data values.

18 of 35

# **Observer Pattern: Limitation? (1)**

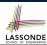

- The observer design pattern is a reasonable solution to building a one-to-many relationship: one subject (publisher) and multiple observers (subscribers).
- But what if a many-to-many relationship is required for the application under development?
  - Multiple weather data are maintained by weather stations.
  - Each application observes all these weather data.
  - But, each application still stores the *latest* measure only.
     e.g., the statistics app stores one copy of temperature
  - Whenever some weather station updates the temperature of its associated weather data, all <u>relevant</u> subscribed applications (i.e., current conditions, statistics) should update their temperatures.
- How can the observer pattern solve this general problem?
  - Each weather data maintains a list of subscribed applications.
  - Each application is subscribed to multiple weather data.

19 of 35

# **Observer Pattern: Limitation? (2)**

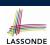

What happens at runtime when building a *many-to-many* relationship using the *observer pattern*?

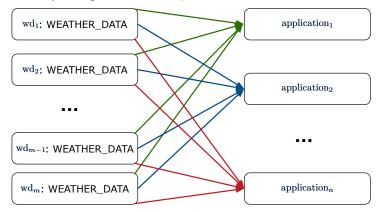

Graph complexity, with m subjects and n observers?  $[O(m \cdot n)]$ 

#### **Event-Driven Design (1)**

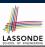

Here is what happens at runtime when building a *many-to-many* relationship using the *event-driven design*.

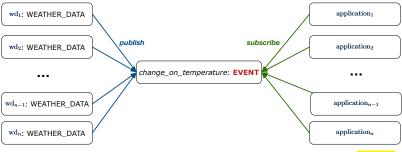

Graph complexity, with m subjects and n observers?

[O(m+n)]

Additional cost by adding a new subject?

[O(1)]

Additional cost by adding a new observer?

[O(1)]

Additional cost by adding a new event type?

[O(m+n)]

21 of 35

# LASSONDE

# **Event-Driven Design (2)**

#### In an *event-driven design*:

- Each variable being observed (e.g., temperature, humidity, pressure) is called a *monitored variable*.
   e.g., A nuclear power plant (i.e., the *subject*) has its temperature and pressure being *monitored* by a shutdown system (i.e., an *observer*): as soon as values of these *monitored variables* exceed the normal threshold, the SDS will be notified and react by shutting down the plant.
- Each *monitored variable* is declared as an *event*:
  - An observer is attached/subscribed to the relevant events.
    - CURRENT\_CONDITION attached to events for temperature, humidity.
    - FORECAST only subscribed to the event for pressure.
    - STATISTICS only subscribed to the event for temperature.
  - A subject notifies/publishes changes to the relevant events.

#### 22 of 35

# **Event-Driven Design: Implementation**

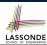

- Requirements for implementing an *event-driven design* are:
- 1. When an *observer* object is *subscribed to* an *event*, it attaches:
  - **1.1** The **reference/pointer** to an update operation Such reference/pointer is used for delayed executions.
  - **1.2** Itself (i.e., the **context object** for invoking the update operation)
- 2. For the *subject* object to *publish* an update to the *event*, it:
  - **2.1** Iterates through all its observers (or listeners)
- 2.2 Uses the operation reference/pointer (attached earlier) to update the corresponding observer.
- Both requirements can be satisfied by Eiffel and Java.
- We will compare how an *event-driven design* for the weather station problems is implemented in Eiffel and Java.
  - ⇒ It's much more convenient to do such design in Eiffel.

23 of 35

# **Event-Driven Design in Java (1)**

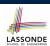

```
public class Event {
 2
     Hashtable < Object, MethodHandle > listenersActions;
     Event() { listenersActions = new Hashtable<>();
     void subscribe(Object listener, MethodHandle action) {
       listenersActions.put(listener, action);
     void publish(Object arg) {
       for (Object listener: listenersActions.keySet()) {
9
        MethodHandle action = listenersActions.get(listener);
10
11
           action .invokeWithArguments( listener , arg);
12
        } catch (Throwable e) { }
13
14
15
```

- L5: Both the delayed action reference and its context object (or call target) listener are stored into the table.
- $\bullet$  L11: An invocation is made from retrieved <code>listener</code> and <code>action</code>.

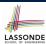

#### **Event-Driven Design in Java (2)**

```
public class WeatherData {
     private double temperature;
     private double pressure:
     private double humidity;
     public WeatherData(double t, double p, double h) {
      setMeasurements(t, h, p);
7
8
     public static Event changeOnTemperature = new Event();
9
     public static Event changeOnHumidity = new Event();
10
     public static Event changeOnPressure = new Event();
11
     public void setMeasurements(double t, double h, double p) {
12
      temperature = t;
13
      humidity = h;
14
       pressure = p;
15
       changeOnTemperature .publish(temperature);
       changeOnHumidity .publish(humidity);
16
17
       changeOnPressure .publish(pressure);
18
19
    25 of 35
```

# **Event-Driven Design in Java (3)**

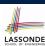

```
public class CurrentConditions {
     private double temperature; private double humidity;
     public void updateTemperature(double t) { temperature = t; }
     public void updateHumidity(double h) { humidity = h; }
     public CurrentConditions() {
      MethodHandles.Lookup lookup = MethodHandles.lookup();
6
8
        MethodHandle ut = lookup.findVirtual(
9
          this.getClass(), "updateTemperature",
10
          MethodType.methodType(void.class, double.class));
11
        WeatherData.changeOnTemperature.subscribe(this, ut);
12
        MethodHandle uh = lookup.findVirtual(
13
          this.getClass(), "updateHumidity",
14
          MethodType.methodType(void.class, double.class));
15
        WeatherData.changeOnHumidity.subscribe(this, uh);
16
       } catch (Exception e) { e.printStackTrace(); }
17
18
     public void display() {
19
       System.out.println("Temperature: " + temperature);
       System.out.println("Humidity: " + humidity); } }
```

26 of 35

#### **Event-Driven Design in Java (4)**

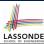

```
public class WeatherStation {
     public static void main(String[] args) {
      WeatherData wd = new WeatherData(9, 75, 25);
      CurrentConditions cc = new CurrentConditions();
      System.out.println("======");
      wd.setMeasurements(15, 60, 30.4);
      cc.display();
      System.out.println("======");
      wd.setMeasurements(11, 90, 20);
      cc.display();
11
     } }
      L4 invokes
            WeatherData.changeOnTemperature.subscribe(
                   cc, ''updateTemperature handle'')
      L6 invokes
              WeatherData.changeOnTemperature.publish(15)
      which in turn invokes
       'updateTemperature handle''.invokeWithArguments(cc, 15)
```

#### **Event-Driven Design in Eiffel (1)**

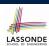

```
class EVENT [ARGUMENTS -> TUPLE ]
    create make
    feature -- Initialization
     actions: LINKED LIST[PROCEDURE[ARGUMENTS]]
     make do create actions.make end
    feature
     subscribe (an action: PROCEDURE[ARGUMENTS])
       require action_not_already_subscribed: not actions.has(an_action)
       do actions.extend (an_action)
       ensure action subscribed: action.has(an action) end
11
     publish (args: G)
12
       do from actions.start until actions.after
13
          loop actions.item.call (args) ; actions.forth end
14
15
   end
```

- L1 constrains the generic parameter ARGUMENTS: any class that instantiates ARGUMENTS must be a descendant of TUPLE.
- L4: The type <u>PROCEDURE</u> encapsulates <u>both</u> the context object and the reference/pointer to some update operation.

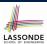

#### **Event-Driven Design in Eiffel (2)**

```
class WEATHER DATA
2
   create make
    feature -- Measurements
     temperature: REAL; humidity: REAL; pressure: REAL
     correct_limits(t,p,h: REAL): BOOLEAN do ... end
     make (t, p, h: REAL) do ... end
7
    feature -- Event for data changes
8
     change_on_temperature : EVENT[TUPLE[REAL]]once create Result end
9
      change_on_humidity : EVENT[TUPLE[REAL]]once create Result end
10
     change_on_pressure : EVENT[TUPLE[REAL]]once create Result end
11
    feature -- Command
12
     set_measurements(t, p, h: REAL)
13
      require correct_limits(t,p,h)
14
      do temperature := t ; pressure := p ; humidity := h
15
          change_on_temperature .publish ([t])
16
         change_on_humidity .publish ([p])
17
          change_on_pressure .publish ([h])
18
    invariant correct_limits(temperature, pressure, humidity) end
    29 of 35
```

# **Event-Driven Design in Eiffel (3)**

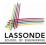

```
class CURRENT CONDITIONS
   create make
    feature -- Initialization
     make(wd: WEATHER_DATA)
5
6
        wd.change_on_temperature.subscribe (agent update_temperature)
7
        wd.change_on_temperature.subscribe (agent update_humidity)
8
9
    feature
     temperature: REAL
11
     humidity: REAL
     update_temperature (t: REAL) do temperature := t end
13
     update_humidity (h: REAL) do humidity := h end
14
     display do ... end
   end
```

- agent cmd retrieves the pointer to cmd and its context object.
- L6 ≈ ... (agent *Current*.update\_temperature)
- Contrast L6 with L8-11 in Java class CurrentConditions. 30 of 35

#### **Event-Driven Design in Eiffel (4)**

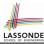

```
class WEATHER STATION create make
2
   feature
     cc: CURRENT CONDITIONS
     make
      do create wd.make (9, 75, 25)
         create cc.make (wd)
         wd.set_measurements (15, 60, 30.4)
         cc.display
         wd.set_measurements (11, 90, 20)
10
         cc.display
11
12
   end
      L6 invokes
             wd.change_on_temperature.subscribe(
                    agent cc.update_temperature)
      L7 invokes
               wd.change_on_temperature.publish([15])
      which in turn invokes cc.update_temperature(15)
```

#### **Event-Driven Design: Eiffel vs. Java**

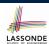

Storing observers/listeners of an event

Java. in the Event class:

31 of 35

```
Hashtable<Object, MethodHandle> listenersActions;
```

Eiffel, in the EVENT class:

```
actions: LINKED_LIST[PROCEDURE[ARGUMENTS]]
```

- Creating and passing function pointers
  - Java, in the CurrentConditions class constructor:

```
MethodHandle ut = lookup.findVirtual(
   this.getClass(), "updateTemperature",
   MethodType.methodType(void.class, double.class));
WeatherData.changeOnTemperature.subscribe(this, ut);
```

• Eiffel, in the CURRENT\_CONDITIONS class construction:

```
wd.change_on_temperature.subscribe (agent update_temperature)
```

⇒ Eiffel's type system has been better thought-out for design.

#### Index (1)

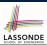

**Motivating Problem** 

**First Design: Weather Station** 

**Implementing the First Design (1)** 

Implementing the First Design (2.1)

**Implementing the First Design (2.2)** 

Implementing the First Design (2.3)

**Implementing the First Design (3)** 

First Design: Good Design?
Observer Pattern: Architecture

**Observer Pattern: Weather Station** 

Implementing the Observer Pattern (1.1)

Implementing the Observer Pattern (1.2)

**Implementing the Observer Pattern (1.3)** 

**Implementing the Observer Pattern (1.4)** 

33 of 35

# Index (2)

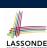

Implementing the Observer Pattern (2.1)

Implementing the Observer Pattern (2.2)

**Implementing the Observer Pattern (3)** 

**Observer Pattern: Limitation? (1)** 

**Observer Pattern: Limitation? (2)** 

**Event-Driven Design (1)** 

**Event-Driven Design (2)** 

**Event-Driven Design: Implementation** 

**Event-Driven Design in Java (1)** 

**Event-Driven Design in Java (2)** 

**Event-Driven Design in Java (3)** 

**Event-Driven Design in Java (4)** 

**Event-Driven Design in Eiffel (1)** 

**Event-Driven Design in Eiffel (2)** 

34 of 35

#### Index (3)

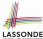

**Event-Driven Design in Eiffel (3)** 

**Event-Driven Design in Eiffel (4)** 

**Event-Driven Design: Eiffel vs. Java**